## **Generatore di canali Master Modelli G 3800 0016, G 3800 1016 Dupline**®

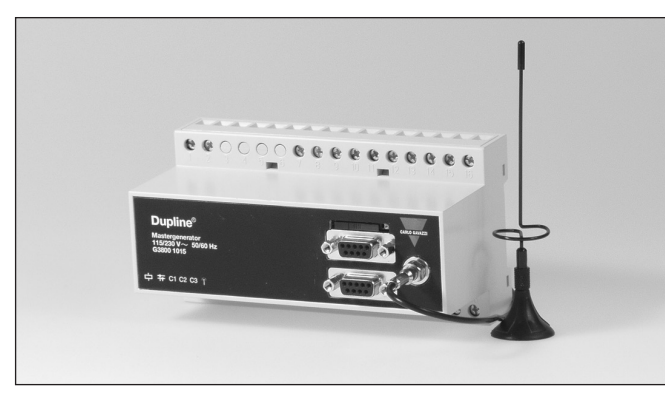

## **Descrizione prodotto Come ordinare**

Generatore di canali programmabile con funzioni intelligenti incorporate per controllo di sistemi di illuminazione e tende avvolgibili, monitoraggio di allarme e controllo analogico dei valori preimpostati. Vi sono comprese funzioni di tempo reale, temporizzatore e logiche. Di facile programmazione mediante software di configurazione basato su Windows. Opzione con modem GSM incorporato per il monitoraggio e controllo dei segnali Dupline tramite SMS. Fino a 32 generatori Master possono

essere connessi come slave in una rete RS485 con protocollo Modbus. L'unità ha 4 ingressi digitali e 4 uscite digitali incorporati con la possibilità di creare collegamenti ad altre reti Dupline tramite modem radio esterno. Il modulo G3800X016 differisce dal G3800X015 proprio per la capacità di effettuare lo scambio automatico di dati con altri moduli G3800X016, fino ad un massimo di 32, in una rete RS485, consentendo così fino a 4096 punti I/O in un solo sistema.

- Generatore di canali programmabile
- Scambio automatico di dati tra più generatori master collegati in rete che consente sistemi con fino a 4096 punti I/O
- Opzione di modem GSM incorporato per monitoraggio e controllo a mezzo di SMS
- Configurazione di facile accesso via software Windows 98/2000/NT/XP
- Tempo reale, temporizzatore e funzioni logiche
- Controllo e monitoraggio analogico dei valori preimpostati
- Funzioni di controllo di sistemi di illuminazione e tende avvolgibili • Monitoraggio di allarme
- 2 porte RS232 per configurazione e lettura/scrittura dati Dupline • 1 porta RS485 per connettere in rete fino a 32 generatori master
- Protocollo Modbus-RTU
- Driver del software incorporato per modem radio esterno
- 4 ingressi digitali / 4 uscite digitali incorporati
- Custodia a 8 moduli, per montaggio su guida DIN (EN 50022) • Alimentazione in CA o CC

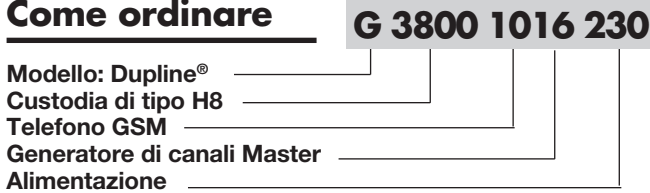

## **Selezione modelli**

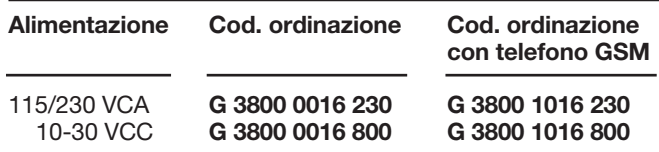

## **Caratteristiche ingressi/uscite**

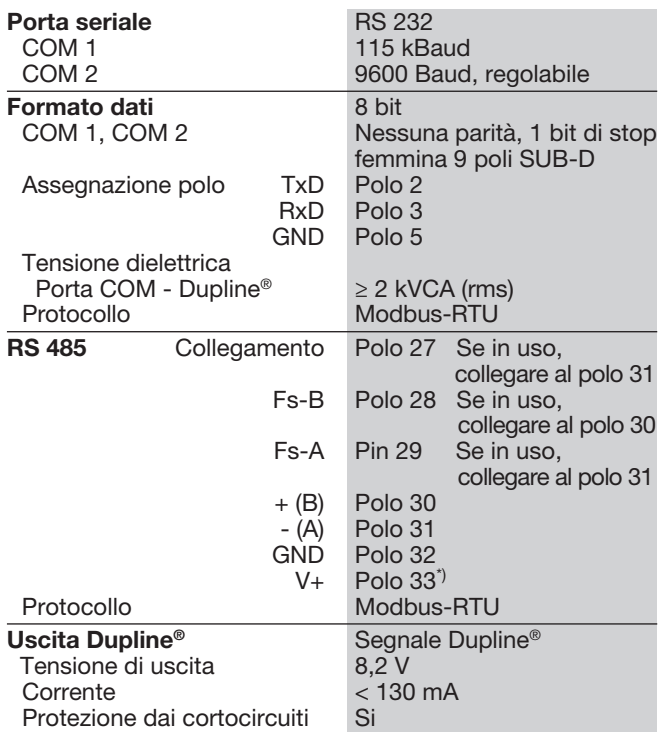

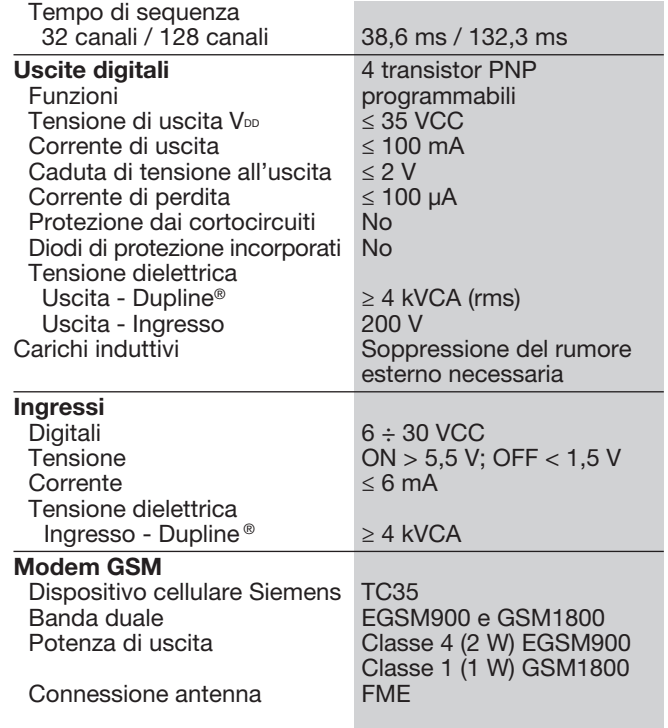

V+ e GND possono essere utilizzati come alimentazione per ingressi/uscite digitali, se RS 485 non è in uso.

### **CARLO GAVAZZI**

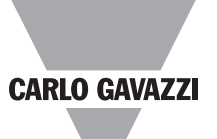

## **Caratteristiche alimentazione**

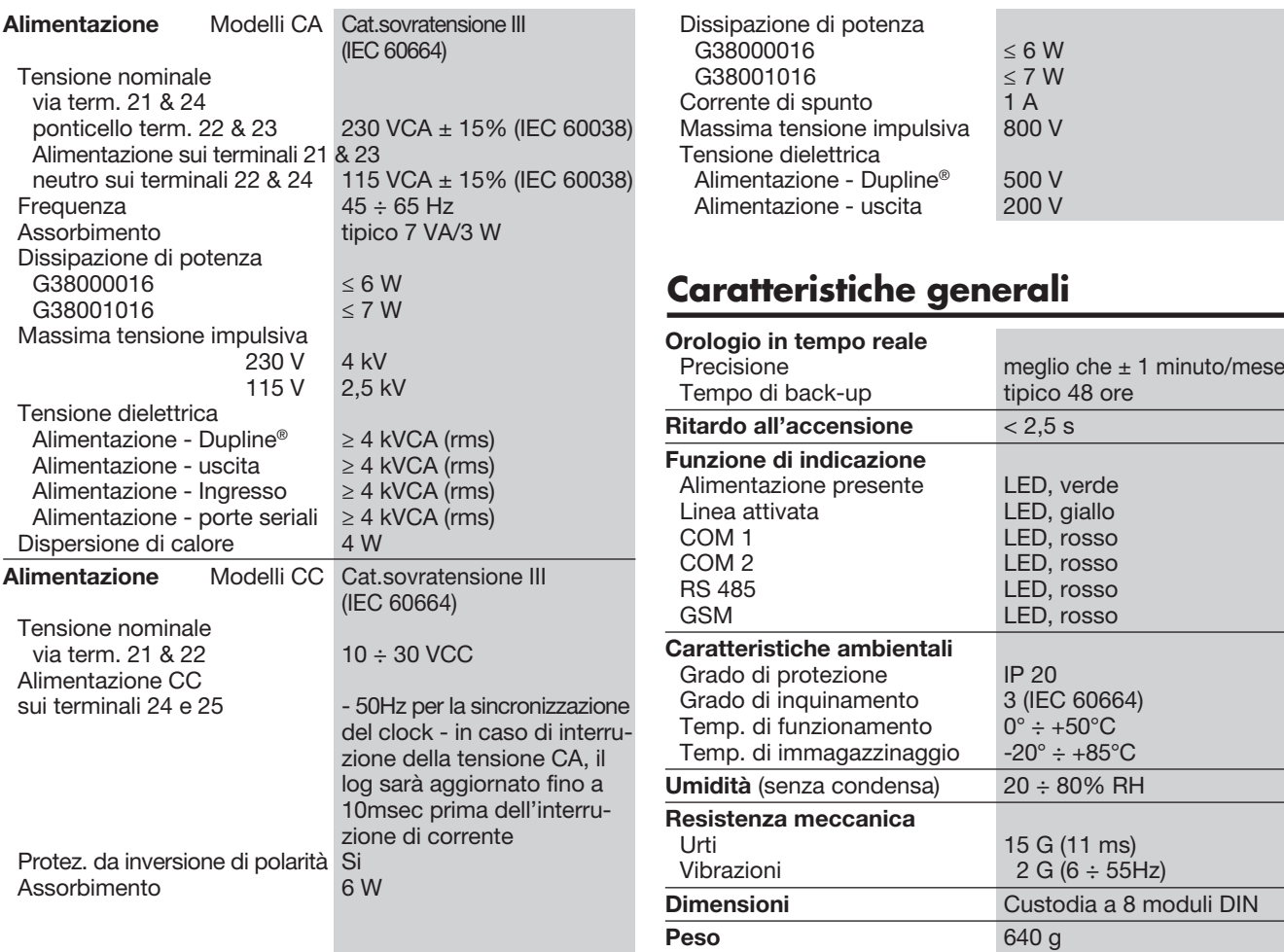

## **Collegamenti elettrici**

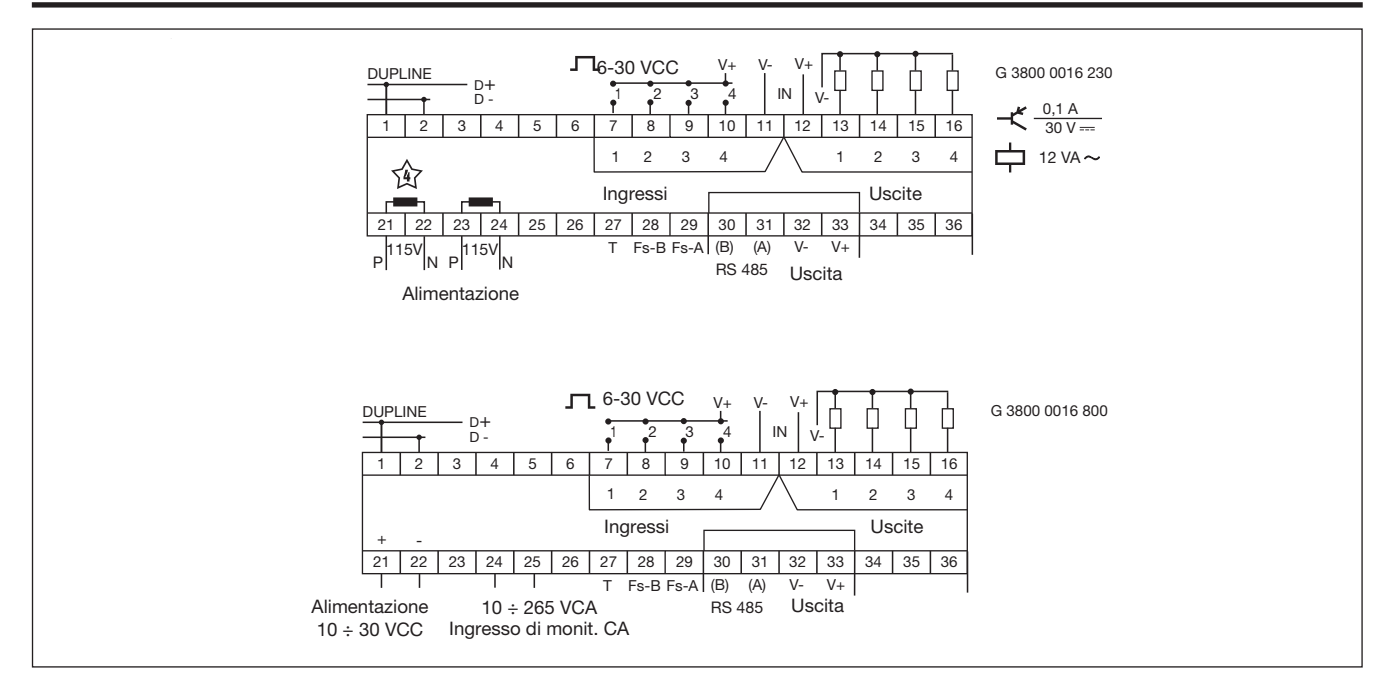

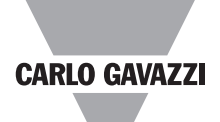

## **Modalità di funzionamento**

#### Funzioni intelligenti

Il generatore Master G3890x016 è un generatore di canali programmabile particolarmente adatto per applicazioni di automazione edifici grazie alle funzioni intelligenti per controllo di sistemi di illuminazione e tende avvolgibili, temperatura e monitoraggio di allarme. L'unità può essere configurata inoltre per eseguire funzioni di tempo reale, temporizzatore e logiche. Il software di configurazione basato su Windows è di facile utilizzo, grazie alle funzioni predefinite.

#### Configurazione del generatore di canali

Il generatore Master è preimpostato per operare come generatore di canali standard, senza le funzioni intelligenti. Per poter utilizzare tali funzioni intelligenti, il generatore Master deve essere configurato tramite l'apposito software basato su Windows, che è incluso nella confezione e va installato su un pc Win 95/98/2000/ NT/XP. Una volta ultimata la configurazione, questa viene importata nel generatore Master tramite COM1 (porta RS232). Tale configurazione può essere memorizzata su file ed è possibile, inoltre, caricare la configurazione da un generatore Master.

#### Modem GSM (opzionale)

Il generatore Master G38001016 ha un modem GSM incorporato per il monitoraggio e controllo dei segnali Dupline tramite messaggi SMS a/da telefoni mobili GSM. I messaggi SMS possono essere usati in 3 differenti modi:

• Il generatore Master può essere programmato per inviare messaggi SMS relativi ad eventi. L'evento in questione può essere l'attivazione o disattivazione di canali, oppure un segnale analogico che passa per un punto di commutazione (set-point).

• Richieste di stato dei dati digitali o analogici possono essere inoltrate e soddisfatte via messaggi SMS.

• Lo stato dei canali digitali può essere controllato inviando .<br>comandi via messaggi SMS. Per poter utilizzare il modem

GSM, è necessario quanto segue:

• Inserire una carta SIM con il codice PIN 9090 nell'alloggiamento sulla parte anteriore del modulo G38001016. La carta SIM deve essere del tipo 3V.

• Collegare un'antenna GSM alla

connessione FME del modulo G38001016. Se l'unità è incapsulata in un box metallico, installare l'antenna all'esterno del box e connetterla al generatore Master mediante un cavo (un'antenna di questo tipo è disponibile come accessorio).

Un LED collocato sulla parte anteriore del modulo G38001016 indica lo stato del modem GSM. Mediante diverse congigurazioni luminose i LED indicano "Connessione in corso", "Carta SIM mancante", "Nessuna rete trovata", "Nessuna risposta dal modem", "SMS inviata" e "SMS ricevuta".

#### Porte RS232

Il generatore Master è dotato di due porte RS232 (COM1 e COM2), entrambe usabili da PC/ PLC per la lettura/scrittura dei dati Dupline mediante il protocollo Modbus-RTU. COM1 viene utilizzata inoltre per download e upload dei file di configurazione (creati mediante il software di configurazione del generatore Master) e per aggiornamenti del software. Se si utilizza l'opzione del modem radio esterno, questo va connesso a COM2. La porta COM1 ha una velocità di trasferimento dati fissa di 115 kBaud, mentre tale valore è regolabile per la porta COM<sub>2</sub>

#### Porta RS485

La porta RS485 dà la possibilità di collegare in rete fino a 32 generatori Master con o senza scambio automatico di dati. Ciò consente di controllare e monitorare fino a 4096 punti-dati. E' anche possibile, se lo si desideri, usare Ethernet invece di RS485. In tal caso bisogna che ogni generatore Master sia dotato di un convertitore. L'indirizzo di un'unità Modbus deve essere assegnato ad ogni generatore Master durante la configurazione. In una rete con scambio automatico di dati un generatore Master è configurato come RS485 Master così da sincronizzare un continuo scambio automatico di dati tra tutti i generatori Master. Nel programmare i singoli Controller è possibile allora fare riferimento ai segnali di altre reti Dupline. Per esempio il valore dell'intensità del vento, misurato da un sensore in una rete Dupline, può essere usato nella funzione di controllo di tende avvolgibili di altre reti Dupline. E' possibile anche, per esempio, far sì che le funzioni "tutte le luci

OFF" di un grande edificio vengano attivate da un singolo pulsante. Un PC o PLC, collegato ad una delle porte seriali del modulo G3800X016 che opera come RS485 Master, ha accesso a tutti i 4096 punti-dati tramite il protocollo Modbus. Per mezzo del PC è dunque possibile cambiare la configurazione di ognuno dei generatori Master della rete. In una rete senza scambio automatico dei dati bisogna che un PC o PLC sia RS485 Master, e tutti i generatori Master opereranno come slave Modbus-RTU. Ciò consente al PC o PLC di effettuare la lettura/ scrittura dati da ciascuno dei 32 generatori Master.

Vedere il seguente diagramma di connessione in rete RS485 per entrambe le due modalità operative.

#### Protocollo Modbus-RTU

Mediante i comandi 2 e 3 del protocollo Modbus-RTU attraverso le porte COM1, COM2 o RS485 è possibile leggere ogni tipo di dati Dupline (digitali, AnaLink, analogici in modalità multiplex, valori di contatore). Lo stato dei dati digitali e analogici in modalità multiplex nonché la messa a zero del contatore possono essere controllati mediante i comandi 5, 6 e 16. Vedere il manuale per informazioni sulla mappa di memoria.

#### **Software**

Il pacchetto software di accesso ai dati Dupline (modello n. DUPDATACC) è stato realizzato specificamente per il generatore Master. Contiene due strumenti software che facilitano l'accesso dal computer ai dati digitali Dupline, analogici e di contatore, tramite una delle porte RS232 o RS485. Il driver Dupline DDE presenta un'interfaccia per lo scambio dinamico di dati (Dynamic Data Exchange), utilizzabile da applicazioni che supportano la funzione di cliente DDE, quale Microsoft EXCEL. Per inserire i dati Dupline in un foglio di calcolo EXCEL è sufficiente una semplice operazione di copia e incolla. Il driver ActiveX Dupline comprende un'interfaccia ActiveX, che è la tecnologia standard Microsoft per la comunicazione fra due prodotti. Il driver ActiveX Dupline può essere utilizzato da ogni strumento di sviluppo che supporti la funzione di cliente ActiveX, quale Microsoft Visual Basic, Delphi e Borland C++ builder. Il pacchetto di accesso ai dati Dupline può essere usato

sia su singoli generatori Master che su reti di generatori Master.

#### Driver del modem radio

Il generatore Master ha un driver incorporato per il controllo di un modem radio esterno, che può essere usato per creare link senza fili nei casi in cui non vi sia un cavo disponibile in parti di un'installazione. Un generatore Master va definito come il MGEN centrale, e fino a 32 generatori Master possono essere definiti come MGEN remoti. Il MGEN centrale effettua continuamente sondaggi e aggiornamenti dei dati Dupline da tutti i MGEN remoti tramite la rete creata dal modem radio, facendo funzionare in questo modo l'intero sistema come un'unica grande rete Dupline. A parte che per il tempo di reazione, che è accresciuto (a seconda del numero di MGEN remoti), il sistema funzionerà come se fosse un unico generatore Master connesso via cavo a tutti i moduli di ingresso/uscita. Il generatore Master supporta il modem radio tipo 2ASxE nonché tutti i tipi 3AS del produttore finlandese SATEL (www.satel.fi). Vedere di seguito un diagramma applicativo del modem radio opzionale.

Nota: I moduli AnaLink non possono essere usati con i modem radio.

#### Ingressi/uscite incorporati

Il generatore Master ha 4 ingressi digitali e 4 uscite digitali incorporati. Questi sono stati implementati per ridurre il costo di stazioni remote con solo pochi segnali (p. es. in relazione ad un sistema d'allarme SMS o stazioni modem radio remote). Gli ingressi/uscite incorporati si utilizzano mediante le funzioni logiche del generatore Master, mediante le quali possono essere assegnati a indirizzi di canale specifici.

# **CARLO GAVAZZI**

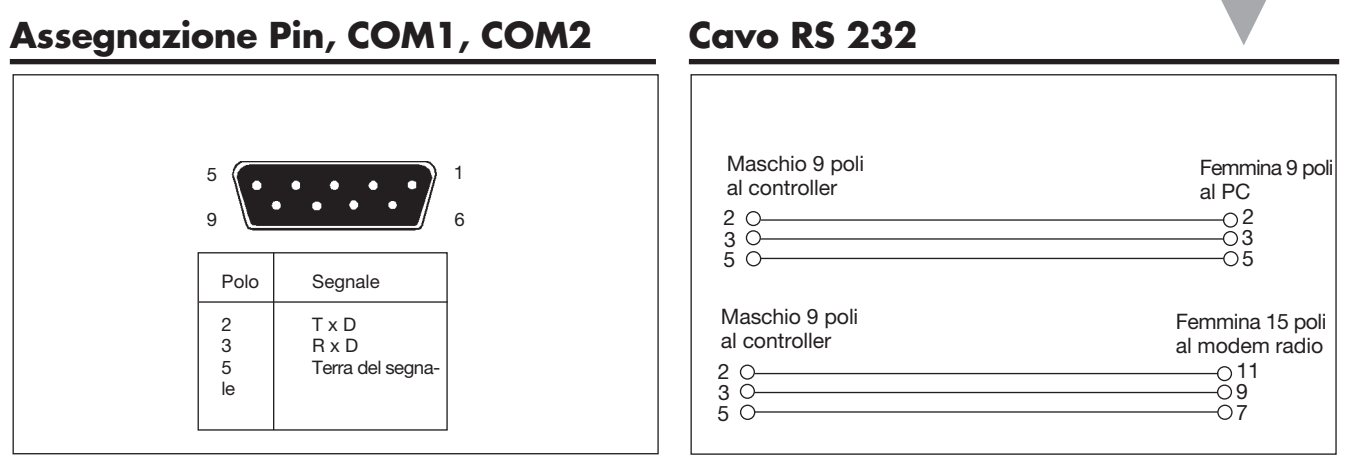

## **Rete di connessione del generatore Master**

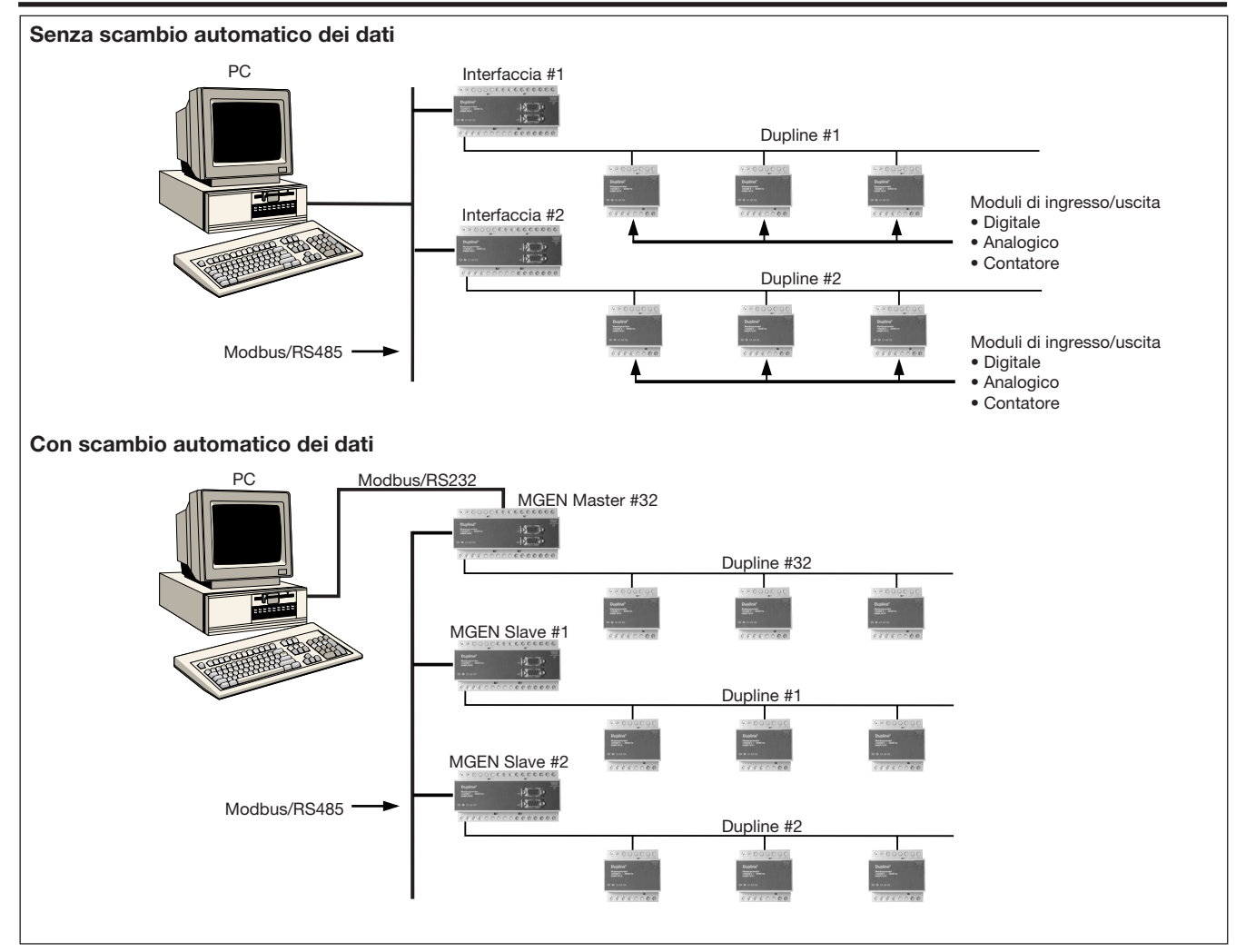

**CARLO GAVAZZI** 

## **Applicazione del modem radio**

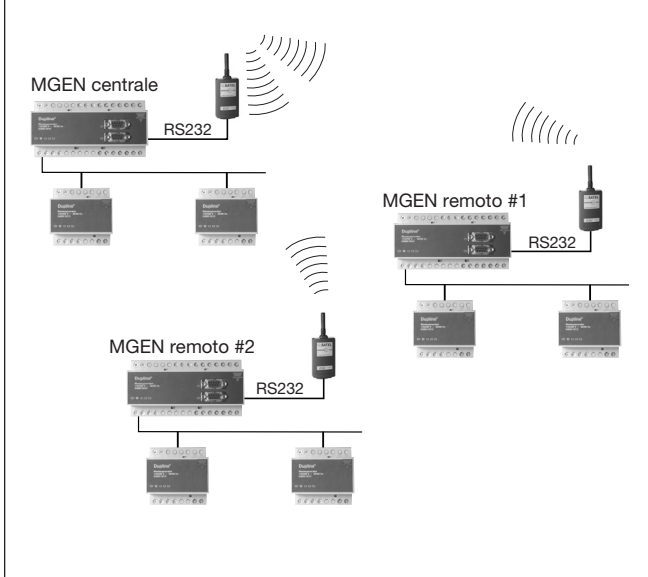

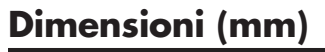

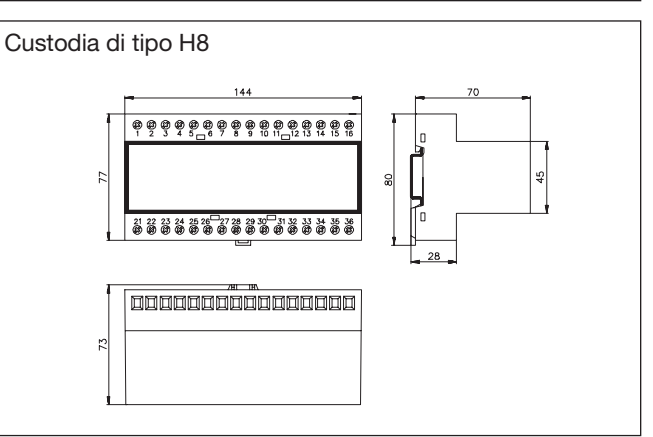

## **Elementi forniti**

Generatore di canali Master G 3800 x016 xxx<br>Manuale d'istruzioni MAN G 3800 0016 Manuale d'istruzioni MAN G 3800 0016 ENG<br>Cavo RS 232 B RS 232-9 M/9 F Software di configurazione

RS 232-9 M/9 F<br>SW G 38xx16

## **Accessori**

Software accesso dati Dupline DUPDATACC<br>Antenna GSM 900 MHz ANT1 Antenna GSM 900 MHz

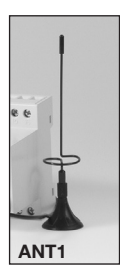